# **sphinx-github-style**

*Release 1.2.1*

**Adam Korn**

**Apr 07, 2024**

# **README**

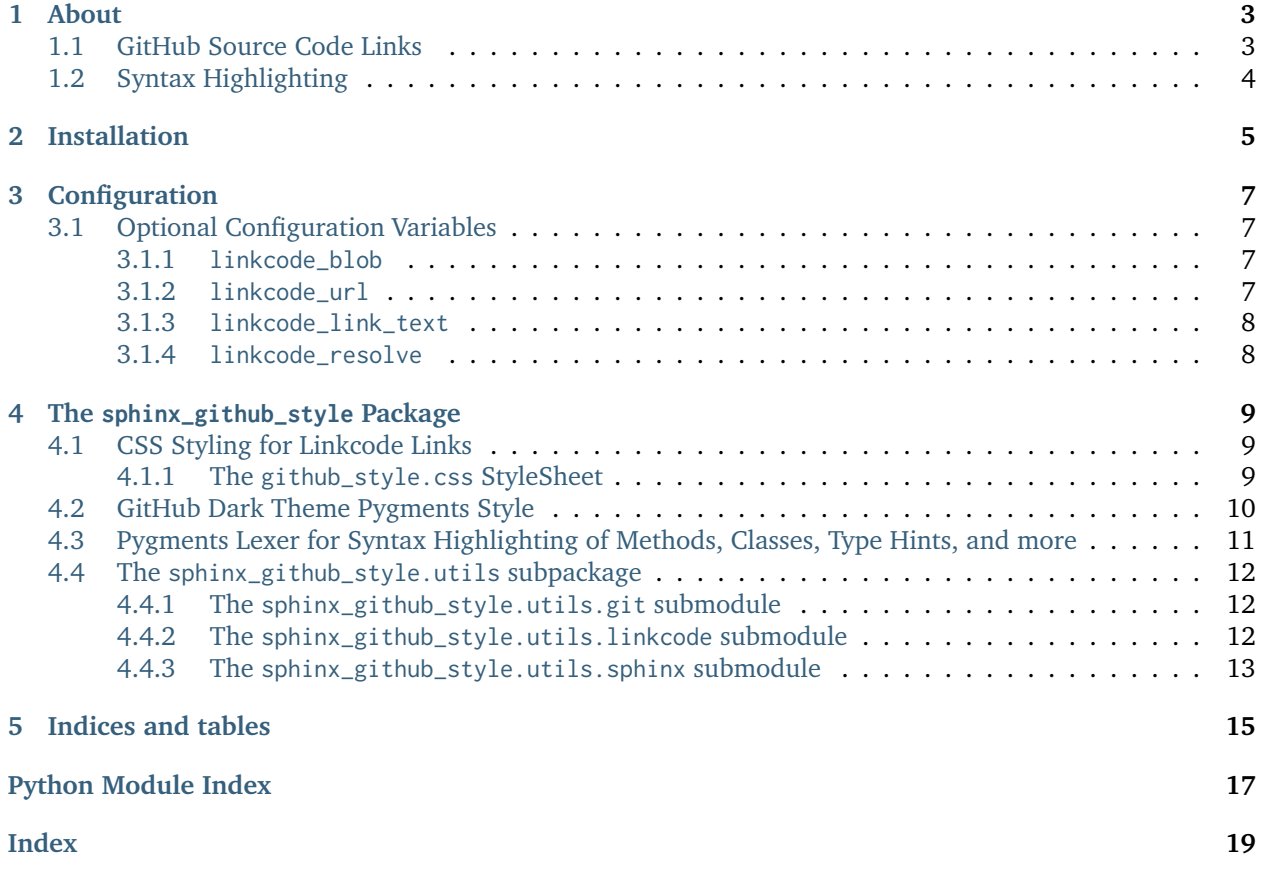

<span id="page-4-0"></span>GitHub source code links and syntax highlighting for Sphinx documentation

**ONE**

# **ABOUT**

<span id="page-6-0"></span>sphinx-github-style is a Sphinx extension that links your documentation to GitHub source code. It also adds syntax highlighting for code blocks similar to GitHub's pretty lights dark theme.

. . .

# <span id="page-6-1"></span>**1.1 GitHub Source Code Links**

Using [sphinx.ext.linkcode](https://www.sphinx-doc.org/en/master/usage/extensions/linkcode.html#module-sphinx.ext.linkcode), a View on GitHub link is added to the documentation of every class, method, function, and property:

They link to and highlight the corresponding code block in your GitHub repository:

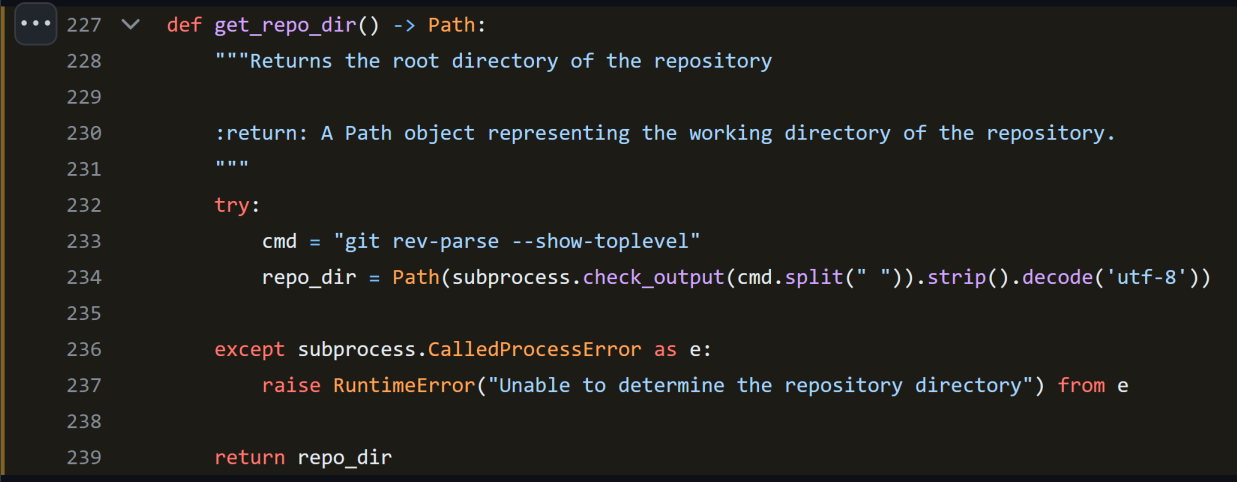

**Note:** These links can be *[styled with CSS](#page-12-1)* and used with/instead of the links added by [sphinx.ext.viewcode](https://www.sphinx-doc.org/en/master/usage/extensions/viewcode.html#module-sphinx.ext.viewcode)

# <span id="page-7-0"></span>**1.2 Syntax Highlighting**

sphinx-github-style also contains a Pygments style to highlight code blocks similar to GitHub:

**TWO**

# **INSTALLATION**

<span id="page-8-0"></span>To install using pip:

pip install sphinx-github-style

### **THREE**

# **CONFIGURATION**

<span id="page-10-4"></span><span id="page-10-0"></span>Add the extension to your conf.py

```
extensions = [
    "sphinx_github_style",
]
```
# <span id="page-10-1"></span>**3.1 Optional Configuration Variables**

Add any (or none) of the following configuration variables to your conf.py

### <span id="page-10-2"></span>**3.1.1 linkcode\_blob**

**linkcode\_blob**

The blob to link to on GitHub - any of "head", "last\_tag", or "{blob}"

- head (default): links to the most recent commit hash; if this commit is tagged, uses the tag instead
- last\_tag: links to the most recent commit tag on the currently checked out branch
- blob: links to any blob you want, for example "master" or "v2.0.1"

**Type**

str

**Default** "head"

### <span id="page-10-3"></span>**3.1.2 linkcode\_url**

#### **linkcode\_url**

The link to your GitHub repository formatted as https://github.com/user/repo

• If not provided, will attempt to create the link from the [html\\_context](https://www.sphinx-doc.org/en/master/usage/configuration.html#confval-html_context) dict

**Type**

str

#### **Default**

```
f"https://github.com/{html_context['github_user']}/
{html_context['github_repo']}/{html_context['github_version']}"
```
### <span id="page-11-2"></span><span id="page-11-0"></span>**3.1.3 linkcode\_link\_text**

#### **linkcode\_link\_text**

The text to use for the linkcode link

**Type**

str

**Default**

"View on GitHub"

### <span id="page-11-1"></span>**3.1.4 linkcode\_resolve**

#### **linkcode\_resolve**

A linkcode\_resolve() function to use when resolving the link target with [sphinx.ext.linkcode](https://www.sphinx-doc.org/en/master/usage/extensions/linkcode.html#module-sphinx.ext.linkcode)

**Type**

Callable

**Default**

Return value from [get\\_linkcode\\_resolve\(\)](#page-16-1)

**FOUR**

### **THE SPHINX\_GITHUB\_STYLE PACKAGE**

<span id="page-12-3"></span><span id="page-12-0"></span>sphinx\_github\_style.\_\_init\_\_.**setup**(*app*)

**Return type** *[Dict](https://docs.python.org/3/library/typing.html#typing.Dict)*[*[str](https://docs.python.org/3/library/stdtypes.html#str)*, *[Any](https://docs.python.org/3/library/typing.html#typing.Any)*]

### <span id="page-12-1"></span>**4.1 CSS Styling for Linkcode Links**

sphinx\_github\_style.add\_linkcode\_class.**add\_linkcode\_node\_class**(*app*, *doctree*, *docname*) Changes every Node added by [sphinx.ext.linkcode](https://www.sphinx-doc.org/en/master/usage/extensions/linkcode.html#module-sphinx.ext.linkcode) to use the "linkcode-link" class

This creates separation from the nodes added by [sphinx.ext.viewcode](https://www.sphinx-doc.org/en/master/usage/extensions/viewcode.html#module-sphinx.ext.viewcode), allowing for different link text and CSS styling

Sets the link text to linkcode\_link\_text, or "View on GitHub" if not provided

### <span id="page-12-2"></span>**4.1.1 The github\_style.css StyleSheet**

Links are styled as follows:

```
/* Change custom linkcode ("View on GitHub") to match viewcode ("[source]") */
.linkcode-link {
   color: #00e;
    font-size: 80%;
   margin-left: 10px;
}
/* Add a GitHub Icon to Linkcode Links */
.linkcode-link::after {
    content: url('data:image/svg+xml;charset=utf-8,<svg xmlns="http://www.w3.org/2000/svg"␣
˓→width="16" height="12" viewBox="0 0 24 22"><path d="M12 0c-6.626 0-12 5.373-12 12 0 5.302␣
˓→3.438 9.8 8.207 11.387.599.111.793-.261.793-.577v-2.234c-3.338.726-4.033-1.416-4.033-1.416-
˓→.546-1.387-1.333-1.756-1.333-1.756-1.089-.745.083-.729.083-.729 1.205.084 1.839 1.237 1.
˓→839 1.237 1.07 1.834 2.807 1.304 3.492.997.107-.775.418-1.305.762-1.604-2.665-.305-5.467-1.
˓→334-5.467-5.931 0-1.311.469-2.381 1.236-3.221-.124-.303-.535-1.524.117-3.176 0 0 1.008-.
˓→322 3.301 1.23.957-.266 1.983-.399 3.003-.404 1.02.005 2.047.138 3.006.404 2.291-1.552 3.
```
(continues on next page)

(continued from previous page)

```
˓→297-1.23 3.297-1.23.653 1.653.242 2.874.118 3.176.77.84 1.235 1.911 1.235 3.221 0 4.609-2.
˓→807 5.624-5.479 5.921.43.372.823 1.102.823 2.222v3.293c0 .319.192.694.801.576 4.765-1.589␣
˓→8.199-6.086 8.199-11.386 0-6.627-5.373-12-12-12z"/></svg>');
   margin-left: 4px;
}
```
To make the viewcode-link links match with the linkcode-link links, add the following to your custom.css file:

```
/* Change viewcode "[source]" link position and colour to match linkcode */
.rst-content .viewcode-back, .rst-content .viewcode-link {
   color: #00e;
    padding-left: 12px;
}
```
# <span id="page-13-0"></span>**4.2 GitHub Dark Theme Pygments Style**

```
class sphinx_github_style.github_style.GitHubStyle
     A Pygments style similar to GitHub's pretty lights dark theme
     background_color = '#0d1117'
```
overall background color (None means transparent)

```
default_style = ''
```

```
styles = {Token: '', Token.Comment: '#8b949e', Token.Comment.Hashbang: '#8b949e',
Token.Comment.Multiline: '#8b949e', Token.Comment.Preproc: '#8b949e',
Token.Comment.PreprocFile: '', Token.Comment.Single: '#8b949e', Token.Comment.Special:
'#8b949e', Token.Error: '#f8f8f2', Token.Escape: '', Token.Generic: '#f0f6fc',
Token.Generic.Deleted: '#8b080b', Token.Generic.Emph: '#f8f8f2 underline',
Token.Generic.EmphStrong: '', Token.Generic.Error: '#f8f8f2', Token.Generic.Heading:
'#f8f8f2 bold', Token.Generic.Inserted: '#f8f8f2 bold', Token.Generic.Output: '#adaeb6',
Token.Generic.Prompt: '#f8f8f2', Token.Generic.Strong: '#f8f8f2',
Token.Generic.Subheading: '#f8f8f2 bold', Token.Generic.Traceback: '#f8f8f2',
Token.Keyword: '#ff7b72', Token.Keyword.Constant: '#79c0ff', Token.Keyword.Declaration:
'#ff7b72', Token.Keyword.Namespace: '#ff7b72', Token.Keyword.Pseudo: '#d2a8ff',
Token.Keyword.Reserved: '#79c0ff', Token.Keyword.Type: '#79c0ff', Token.Literal:
'#f8f8f2', Token.Literal.Date: '#f8f8f2', Token.Literal.Number: '#79c0ff',
Token.Literal.Number.Bin: '#79c0ff', Token.Literal.Number.Float: '#79c0ff',
Token.Literal.Number.Hex: '#79c0ff', Token.Literal.Number.Integer: '#79c0ff',
Token.Literal.Number.Integer.Long: '#79c0ff', Token.Literal.Number.Oct: '#79c0ff',
Token.Literal.String: '#a5d6ff', Token.Literal.String.Affix: '#a5d6ff',
Token.Literal.String.Backtick: '#a5d6ff', Token.Literal.String.Char: '#a5d6ff',
Token.Literal.String.Comment: '#8b949e', Token.Literal.String.Delimiter: '',
Token.Literal.String.Doc: '#a5d6ff', Token.Literal.String.Double: '#a5d6ff',
Token.Literal.String.Escape: '#a5d6ff', Token.Literal.String.Heredoc: '#a5d6ff',
Token.Literal.String.Interpol: '#a5d6ff', Token.Literal.String.Other: '#a5d6ff',
Token.Literal.String.Regex: '#a5d6ff', Token.Literal.String.Single: '#a5d6ff',
Token.Literal.String.Symbol: '#a5d6ff', Token.Name: '#e6edf3', Token.Name.Attribute:
'#e6edf3', Token.Name.Builtin: '#d2a8ff', Token.Name.Builtin.Pseudo: '#e6edf3',
Token.Name.Class: '#ffa657', Token.Name.Constant: '#79c0ff', Token.Name.Decorator:
'#d2a8ff', Token.Name.Entity: '#d2a8ff', Token.Name.Exception: '#ffa657',
Token.Name.Function: '#d2a8ff', Token.Name.Function.Magic: '#d2a8ff', Token.Name.Label:
'', Token.Name.Namespace: '#e6edf3', Token.Name.Other: '#e6edf3', Token.Name.Property:
'', Token.Name.Tag: '', Token.Name.Variable: '#e6edf3', Token.Name.Variable.Class:
'#ffa657', Token.Name.Variable.Global: '#ffa657', Token.Name.Variable.Instance:
'#e6edf3', Token.Name.Variable.Magic: '#e6edf3', Token.Operator: '#79c0ff',
Token.Operator.Word: '#79c0ff', Token.Other: '', Token.Other.Constant: '#79c0ff',
Token.Punctuation: '#f8f8f2', Token.Punctuation.Definition.Comment: '#8b949e',
Token.Punctuation.Marker: '', Token.Text: '#e6edf3', Token.Text.Whitespace: '#f0f6fc'}
```
Style definitions for individual token types.

# <span id="page-14-0"></span>**4.3 Pygments Lexer for Syntax Highlighting of Methods, Classes, Type Hints, and more**

sphinx\_github\_style.lexer.**get\_builtins**()

Returns a dictionary containing names of built-in functions, classes, and methods

#### **Return type**

*[Dict](https://docs.python.org/3/library/typing.html#typing.Dict)*[*[str](https://docs.python.org/3/library/stdtypes.html#str)*, *[Set](https://docs.python.org/3/library/typing.html#typing.Set)*]

**class** sphinx\_github\_style.lexer.**GitHubLexer**(*\*args*, *\*\*kwds*)

A Pygments Lexer that adds syntax highlighting for the methods, classes, type hints, etc. in a Python package

**name = 'TDK'**

Full name of the lexer, in human-readable form

```
url = 'https://github.com/TDKorn'
```
URL of the language specification/definition. Used in the Pygments documentation.

#### **aliases = ['tdk']**

A list of short, unique identifiers that can be used to look up the lexer from a list, e.g., using *get\_lexer\_by\_name()*.

#### **get\_tokens\_unprocessed**(*text*)

Override to add better syntax highlighting

# <span id="page-15-0"></span>**4.4 The sphinx\_github\_style.utils subpackage**

The sphinx\_github\_style.utils subpackage contains a variety of helper functions

### <span id="page-15-1"></span>**4.4.1 The sphinx\_github\_style.utils.git submodule**

#### sphinx\_github\_style.utils.git.**get\_head**()

Gets the most recent commit hash or tag

#### **Returns**

The SHA or tag name of the most recent commit, or "master" if the call to git fails.

**Return type**

*[str](https://docs.python.org/3/library/stdtypes.html#str)*

### sphinx\_github\_style.utils.git.**get\_last\_tag**()

Get the most recent commit tag on the currently checked out branch

#### **Raises**

**ExtensionError** – if no tags exist on the branch

**Return type**

*[str](https://docs.python.org/3/library/stdtypes.html#str)*

sphinx\_github\_style.utils.git.**get\_repo\_dir**()

Returns the root directory of the repository

#### **Returns**

A Path object representing the working directory of the repository.

### **Return type**

*[Path](https://docs.python.org/3/library/pathlib.html#pathlib.Path)*

### <span id="page-15-2"></span>**4.4.2 The sphinx\_github\_style.utils.linkcode submodule**

sphinx\_github\_style.utils.linkcode.**get\_linkcode\_revision**(*blob*) Get the blob to link to on GitHub

**Note:** The value of blob can be any of "head", "last\_tag", or "{blob}"

- head (default): links to the most recent commit hash; if this commit is tagged, uses the tag instead
- last\_tag: links to the most recent commit tag on the currently checked out branch
- blob: links to any blob you want, for example "master" or "v2.0.1"

#### <span id="page-16-2"></span>**Return type**

*[str](https://docs.python.org/3/library/stdtypes.html#str)*

sphinx\_github\_style.utils.linkcode.**get\_linkcode\_url**(*blob=None*, *context=None*, *url=None*) Get the template URL for linking to highlighted GitHub source code with [sphinx.ext.linkcode](https://www.sphinx-doc.org/en/master/usage/extensions/linkcode.html#module-sphinx.ext.linkcode)

Formatted into the final link by a linkcode\_resolve() function

**Parameters**

- **blob** ([Optional](https://docs.python.org/3/library/typing.html#typing.Optional)[\[str\]](https://docs.python.org/3/library/stdtypes.html#str)) The Git blob to link to
- **context** ([Optional](https://docs.python.org/3/library/typing.html#typing.Optional)[\[Dict\]](https://docs.python.org/3/library/typing.html#typing.Dict)) The [html\\_context](https://www.sphinx-doc.org/en/master/usage/configuration.html#confval-html_context) dictionary
- **url** ([Optional\[](https://docs.python.org/3/library/typing.html#typing.Optional)[str\]](https://docs.python.org/3/library/stdtypes.html#str)) The base URL of the repository (ex. https://github.com/ TDKorn/sphinx-github-style)

#### **Return type**

<span id="page-16-1"></span>*[str](https://docs.python.org/3/library/stdtypes.html#str)* sphinx\_github\_style.utils.linkcode.**get\_linkcode\_resolve**(*linkcode\_url*, *repo\_dir=None*)

Defines and returns a linkcode\_resolve function for your package

Used by default if linkcode\_resolve isn't defined in conf.py

#### **Parameters**

- **linkcode\_url** ([str](https://docs.python.org/3/library/stdtypes.html#str)) The template URL to use when resolving cross-references with [sphinx.ext.linkcode](https://www.sphinx-doc.org/en/master/usage/extensions/linkcode.html#module-sphinx.ext.linkcode)
- **repo\_dir** ([Optional](https://docs.python.org/3/library/typing.html#typing.Optional)[\[Path\]](https://docs.python.org/3/library/pathlib.html#pathlib.Path)) The root directory of the Git repository.

#### **Return type**

*[Callable](https://docs.python.org/3/library/typing.html#typing.Callable)*

#### <span id="page-16-0"></span>**4.4.3 The sphinx\_github\_style.utils.sphinx submodule**

sphinx\_github\_style.utils.sphinx.**get\_conf\_val**(*app*, *attr*, *default=None*)

Retrieve the value of a conf.py config variable

#### **Parameters**

- **attr** ([str](https://docs.python.org/3/library/stdtypes.html#str)) the config variable to retrieve
- **default** ([Optional](https://docs.python.org/3/library/typing.html#typing.Optional)[\[Any\]](https://docs.python.org/3/library/typing.html#typing.Any)) the default value to return if the variable isn't found

#### **Return type**

*[Any](https://docs.python.org/3/library/typing.html#typing.Any)*

sphinx\_github\_style.utils.sphinx.**set\_conf\_val**(*app*, *attr*, *value*)

Set the value of a conf.py config variable

#### **Parameters**

- **attr** ([str](https://docs.python.org/3/library/stdtypes.html#str)) the config variable to set
- **value** ([Any](https://docs.python.org/3/library/typing.html#typing.Any)) the variable value

# **FIVE**

# **INDICES AND TABLES**

- <span id="page-18-0"></span>• genindex
- modindex
- *[Full Table of Contents](#page-4-0)*

# **PYTHON MODULE INDEX**

<span id="page-20-0"></span>s

sphinx\_github\_style.\_\_init\_\_, [9](#page-12-0) sphinx\_github\_style.add\_linkcode\_class, [9](#page-12-1) sphinx\_github\_style.github\_style, [10](#page-13-0) sphinx\_github\_style.lexer, [11](#page-14-0) sphinx\_github\_style.utils, [12](#page-15-0) sphinx\_github\_style.utils.git, [12](#page-15-1) sphinx\_github\_style.utils.linkcode, [12](#page-15-2) sphinx\_github\_style.utils.sphinx, [13](#page-16-0)

### **INDEX**

# <span id="page-22-0"></span>A

add\_linkcode\_node\_class() (*in module sphinx\_github\_style.add\_linkcode\_class*),  $\overline{O}$ aliases (*sphinx\_github\_style.lexer.GitHubLexer attribute*), [12](#page-15-3)

# B

background\_color(*sphinx\_github\_style.github\_style.GitHubS*f9ne<sup>figuration value, [8](#page-11-2)</sup> *attribute*), [10](#page-13-1)

# $\mathsf{C}$

configuration value linkcode\_blob, [7](#page-10-4) linkcode\_link\_text, [8](#page-11-2) linkcode\_resolve, [8](#page-11-2) linkcode\_url, [7](#page-10-4)

# D.

default\_style (*sphinx\_github\_style.github\_style.GitHubStyle* sphinx\_github\_style.lexer, [11](#page-14-1) *attribute*), [10](#page-13-1)

# G

get\_builtins() (*in module sphinx\_github\_style.lexer*), [11](#page-14-1) get\_conf\_val() (*in module sphinx\_github\_style.utils.sphinx*), [13](#page-16-2) get\_head() (*in module sphinx\_github\_style.utils.git*), [12](#page-15-3) get\_last\_tag() (*in module sphinx\_github\_style.utils.git*), [12](#page-15-3) get\_linkcode\_resolve() (*in module sphinx\_github\_style.utils.linkcode*), [13](#page-16-2) get\_linkcode\_revision() (*in module sphinx\_github\_style.utils.linkcode*), [12](#page-15-3) get\_linkcode\_url() (*in module sphinx\_github\_style.utils.linkcode*), [13](#page-16-2) get\_repo\_dir() (*in sphinx\_github\_style.utils.git*), [12](#page-15-3) get\_tokens\_unprocessed() (*sphinx\_github\_style.lexer.GitHubLexer method*), [12](#page-15-3)

GitHubLexer (*class in sphinx\_github\_style.lexer*), [11](#page-14-1) GitHubStyle (*class in sphinx\_github\_style.github\_style*), [10](#page-13-1)

### L

linkcode\_blob configuration value, [7](#page-10-4) linkcode\_link\_text linkcode\_resolve configuration value, [8](#page-11-2) linkcode\_url configuration value, [7](#page-10-4)

# M

module sphinx\_github\_style.\_\_init\_\_, [9](#page-12-3) sphinx\_github\_style.add\_linkcode\_class, [9](#page-12-3) sphinx\_github\_style.github\_style, [10](#page-13-1) sphinx\_github\_style.utils, [12](#page-15-3) sphinx\_github\_style.utils.git, [12](#page-15-3) sphinx\_github\_style.utils.linkcode, [12](#page-15-3) sphinx\_github\_style.utils.sphinx, [13](#page-16-2)

### N

name (*sphinx\_github\_style.lexer.GitHubLexer attribute*), [11](#page-14-1)

# S

set\_conf\_val() (*in module sphinx\_github\_style.utils.sphinx*), [13](#page-16-2) setup() (*in module sphinx\_github\_style.\_\_init\_\_*), [9](#page-12-3) sphinx\_github\_style.\_\_init\_\_ module, [9](#page-12-3) sphinx\_github\_style.add\_linkcode\_class module, [9](#page-12-3) module sphinx\_github\_style.github\_style module, [10](#page-13-1) sphinx\_github\_style.lexer module, [11](#page-14-1) sphinx\_github\_style.utils

```
module, 12
sphinx_github_style.utils.git
    module, 12
sphinx_github_style.utils.linkcode
    module, 12
sphinx_github_style.utils.sphinx
    module, 13
styles (sphinx_github_style.github_style.GitHubStyle
        attribute), 10
```
### $\bigcup$

url (*sphinx\_github\_style.lexer.GitHubLexer attribute*), [11](#page-14-1)